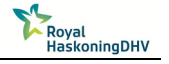

## **Summary (in Dutch)**

Vanwege de groeiende vraag naar energie en staal moeten er nieuwe droge bulk terminals worden gebouwd of moeten bestaande terminals worden uitgebreid. Het conceptueel ontwerpen van droge bulk terminals is één van de hoofdactiviteiten die wordt uitgevoerd door Heavy Industry and Logistics, een advies groep van het consultancy bedrijf Royal HaskoningDHV (RHDHV). Het zou nuttig zijn als ontwerpers al in een vroeg stadium inzicht kunnen krijgen in de vereiste eigenschappen van de belangrijkste terminal componenten zonder veel berekeningen uit te hoeven voeren of voor ieder project een nieuw calculatie model te hoeven opzetten. Bovendien zijn er ontwerpaspecten die bij het gebruik van conventionele berekeningsmethoden geen oplossing bieden. Extra inzicht kan worden verkregen met behulp van een ontwerp ondersteunende tool. Het doel van dit onderzoek is het ontwikkelen van een ontwerp ondersteunende tool die kan worden gebruikt tijdens het ontwerpen van een droge bulk terminal. De tool moet ontwerpers tijdens het begintraject van een ontwerp van een terminal inzicht geven in de verschillende keuze mogelijkheden en moet een terminal model kunnen genereren op basis van parameters die door de gebruiker zijn ingevoerd.

Droge bulk terminals worden wereldwijd gebruikt als een buffer tussen een inkomende stroom en een uitgaande stroom van bulk goederen. Elke droge bulk terminal heeft een 'zeezijde', een 'landzijde' en een 'interne terminal' gedeelte. Afhankelijk van de stromingsrichting van de bulk goederen wordt de terminal een import terminal of export terminal genoemd. Een terminal wordt gekenmerkt door zijn twee functies: handling en opslag. Handling kan worden opgedeeld in verschillende sub-functies of processen. Er zijn verschillende componenten en transport middelen aan deze processen gerelateerd. Om het model algemeen te houden, is er gekozen om alleen de functies en componenten die op alle terminals zijn aan te treffen in het model te implementeren. De eigenschappen en veel voorkomende kenmerken van al deze componenten, processen en transportmiddelen zijn onderzocht. Dit heeft geresulteerd in Empirische Waarden en Capaciteits Ratio's (EV&CR) die zijn gebruikt in de ontwerp tool.

De ontwerp tool is in Microsoft Excel gemaakt. Dit had de voorkeur van RHDHV omdat gedurende de meeste conceptuele ontwerp fases al van Excel gebruik wordt gemaakt. Een andere reden is dat Excel op alle computers is geïnstalleerd en de meeste medewerkers er mee overweg kunnen.

Het ontwikkelde model bevat drie berekeningsmethoden met toenemende mate van detail. De eerste methode maakt gebruik van de EV&CR. De tweede methode berekent in meer detail met daarbij de specifieke los- en laadapparatuur in acht genomen. De derde methode maakt gebruik van een simulatie model en houdt rekening met variaties in tussen-aankomst tijden en service tijden.

Het ontwikkelde model bestaat uit twee delen: een terminal ontwerp (TD) gedeelte en een benodigde opslag bepaling (SCD) gedeelte. Het TD gedeelte bevat bewerkingsmethodes 1 en 2 en het SCD gedeelte bevat berekeningsmethode 3.

Het TD gedeelte maakt gebruik van berekeningsmethode 2 om van de vier hoofdprocessen (handling aan zeezijde, handling aan landzijde, opslag handling en opslag) het benodigde aantal machines en de

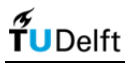

benodigde capaciteit van de equipment te berekenen. Als resultaat worden er mogelijke concepten gegenereerd die met behulp van berekeningsmethode 1 op validiteit worden gecontroleerd. Met behulp van de EV&CR wordt er een keuze tussen de concepten gemaakt. De gebruiker van de tool kan eventueel een ander concept kiezen.

Case studies zijn uitgevoerd om de resultaten van het TD gedeelte te vergelijken met bestaande terminals. Met vier terminals is er vergeleken: twee import terminals en twee export terminals. Uit de studies blijkt dat de resultaten van de tool sterk overeenkomen met de eigenschappen van de bestaande terminals. Voornamelijk het aantal machines, het aantal ligplaatsen en het aantal opslagstroken die door de tool zijn voorgesteld komen overeen met de werkelijkheid.

Een groot deel van de berekeningen en aannames in het TD gedeelte is gebaseerd op methoden die in het Port Development handboek van UNCTAD beschreven staan. Hoe de benodigde opslag capaciteit moet worden bepaald wordt hier niet in beschreven. Daarom neemt het TD gedeelte aan dat de benodigde opslag al bekend is. Wanneer de benodigde opslag capaciteit niet bekend is of wanneer er gecontroleerd moet worden of de veronderstelde opslag capaciteit voldoende is, kan het SCD gedeelte gebruikt worden.

De invoer van het SCD gedeelte wordt zowel bepaald door de gebruiker van de tool als door de in- en uitvoer van het TD gedeelte van de ontwerp tool. De in- en uitvoer van het TD gedeelte definiëren de eigenschappen van de terminal. Gedurende de simulatie is het opslagterrein als een black box gemodelleerd. Het stortgoed arriveert in een bepaald tempo en verlaat de terminal met een bepaald tempo. Hoe, waar, en hoe lang het stortgoed ligt opslagen wordt niet bepaald. De hoeveelheid stortgoed aanwezig op de terminal wordt bepaald door het verschil tussen de invoer en uitvoer. De doorvoersnelheid aan landzijde wordt als constant verondersteld. De doorvoersnelheid aan zeezijde fluctueert en wordt bepaald door verschillende parameters.

De benodigde opslagcapaciteit is bepaald door naar de wachttijd van de schepen te kijken afhankelijk van de opslagcapaciteit. Dit gebeurd door middel van een iteratief proces. Simulaties zijn gedraaid met iedere keer een andere opslagcapaciteit. De opslagcapaciteit die tot de toegestane wachttijd leidt is de benodigde opslag capaciteit.

Er zijn experimenten uitgevoerd om de invloed van de volgende vier parameters op de benodigde opslag capaciteit te bepalen: de jaarlijkse doorvoer, de gemiddelde scheepsbelading, de verdeling van de gemiddelde tussen-aankomst tijden van de schepen en de verdeling van de scheepsbeladingen.

Op basis van de uitgevoerde experimenten blijkt dat de bovengenoemde vier parameters een duidelijk waarneembare invloed op de benodigde opslag capaciteit hebben. De verkregen opslagcapaciteiten zijn groter dan de opslagcapaciteiten van bestaande terminals. Dit wordt veroorzaakt door de gemaakte aanname dat de doorvoer aan landzijde constant en over het hele jaar evenredig verdeeld is. Om meer realistische resultaten te verkrijgen zal het model moeten worden uitgebreid met een meer gedetailleerde afhandeling aan landzijde met specifieke transporteenheden en los- en laad materieel. Dit zal echter tot langere simulatie tijden gaan leiden. Op dit moment duurt één simulatie ongeveer 50 tot 70 minuten. Vanwege deze lange berekeningstijden en de beperkingen van Microsoft

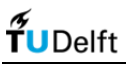

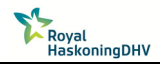

Excel wordt er aanbevolen om of het model eerst te optimaliseren waardoor de benodigde simulatietijd korter wordt, of om het SCD gedeelte in een andere programmeer omgeving te ontwikkelen. Het TD gedeelte blijkt echter wel prima in Excel te kunnen werken. Het geeft ontwerpers van een terminal een beter inzicht in de verschillende keuzes die ze kunnen maken.